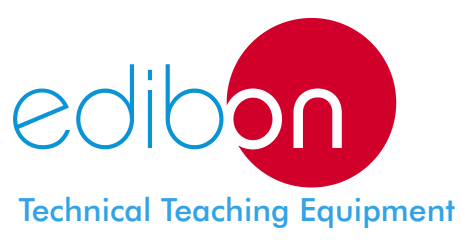

# PEAIC Computer Controlled **Aeration Unit**

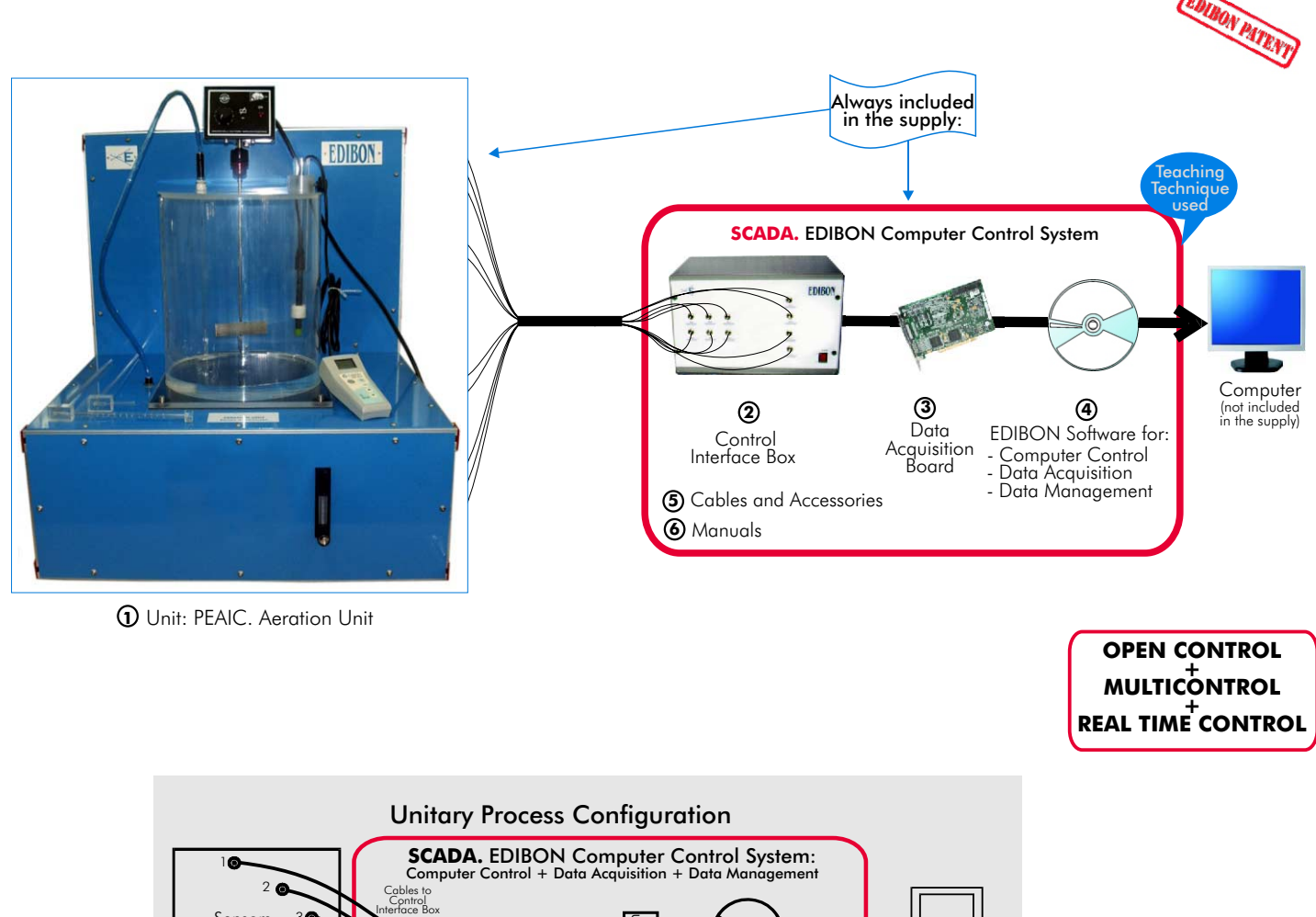

#### **www.edibon.com** Products Products range Units 13.-Environment Sensors Teaching unit Control Interface Box 3 4  $\begin{array}{ccc} \text{``n''} & \text{``60"} \\ \text{``60"} & \text{``60"} \\ \text{``60"} & \text{``60"} \\ \text{``60"} & \text{``60"} \\ \text{``60"} & \text{``60"} \\ \text{``60"} & \text{``60"} \\ \text{``60"} & \text{``60"} \\ \text{``60"} & \text{``60"} \\ \text{``60"} & \text{``60"} \\ \text{``60"} & \text{``60"} \\ \text{``60"} & \text{``60"} \\ \text{``60"} & \text{``60"$ post Data acquisition<br>board Cable Software for: -Computer Control -Data Acquisition -Data Management

## **DESCRIPTION**

This unit permits the study of the oxygen transfer characteristics of diffused air systems, and to study the physical and chemical parameters which influence their oxygenation capacity.

The "PEAIC" unit demonstrates the water aeration process which, mainly, eliminates smell and taste from water.

The main component of the unit is the central tank where the liquid subjected to study will be poured in, normally water. An air pump, located underneath the tank, is responsible of injecting air within the tank. The air-injection pipe goes through a device that measures and control the injected air, allowing control of the volume of air allowed to flow to the deposit. After the air flow controller, the air is taken through a flexible pipe to the upper inlet of the tank. There, three different air outlets might be connected, each one disperses air at the bottom of the tank in a different way.

On the other hand, there exists a stirrer shaft (with variable speed, computer controlled) in the middle of the unit/tank. The main part of the stirrer is a motor that makes it turn inside the tank.

There is a oxygen-sensor to measure the oxygen dissolved in the water and a temperature sensor.

With the unit it is supplied a Control Interface Box, a Data Acquisition Board and a Computer Control + Data Acquisition + Data Management Software to control all process and parameters.

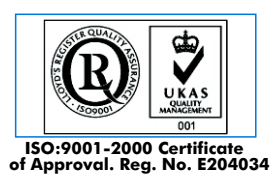

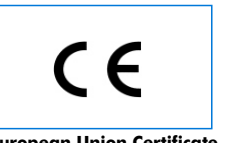

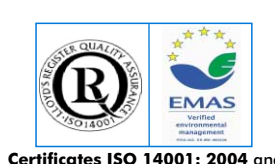

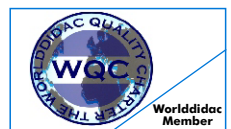

**Worlddidac Quality Charter Certificate of Approval. Reg. No. E204034 European Union Certificate Certificates ISO 14001: 2004** and **ECO-Management and Audit Scheme** (environmental management) **Worlddidac Member**

### SPECIFICATIONS

#### **Items supplied as standard**

#### **PEAIC. Unit: 1**

This unit permits the study of the oxygen transfer characteristics of diffused air systems, and to study the physical and chemical parameters which influence their oxygenation capacity.

The "PEAIC" unit demonstrates the water aeration process which, mainly, eliminates smell and taste from water.

Bench top unit.

Anodized aluminium structure. Panels and main metallic elements in stainless steel. Diagram in the front panel with similar distribution that the elements in the real unit. Open tank of 28 l. capacity.

Air injection pipe.

Air injection control.

Flow sensor.

Paddle stirrer with variable speed control.

Air pump.

Oxygen sensor and oxygen probe (300 mm. length).

Three diffusers: sparger tube, disk airstone and single airstone. Temperature sensor.

#### **PEAIC/CIB**. **Control Interface Box : 2**

Control interface box with process diagram in the front panel and with the same distribution that the different elements located in the unit, for an easy understanding by the student.

All sensors, with their respective signals, are properly manipulated for  $-10V$  to  $+10V$  computer output. Sensors connectors in the interface have different pines numbers (from 2 to 16), to avoid connection errors.

Single cable between the control interface box and computer. The unit control elements are permanently computer controlled, without necessity of changes or connections during the whole process test procedure.

Simultaneously visualization in the computer of all parameters involved in the process.

Calibration of all sensors involved in the process.

Real time curves representation about system responses. Storage of all the process data and results in a file. Graphic representation, in real time, of all the process/system responses.

All the actuators' values can be changed at any time from the keyboard allowing the analysis about curves and responses of the whole process.

All the actuators and sensors values and their responses are placed in only one computer screen.

Shield and filtered signals to avoid external interferences.

Real time control with flexibility of modifications from the computer keyboard of the parameters, at any moment during the process.

Real time and on/off control for pumps, compressors, resistances, control valves, etc.

Real time control for parameters involved in the process simultaneously.

Open control allowing modifications, at any time and in a real time, of parameters involved in the process simultaneously.

Possibility of automatization of the actuators involved in the process.

Three safety levels, one mechanical in the unit, other electronic in control interface and the third one in the control software.

#### **DAB. Data Acquisition Board: 3**

PCI Data acquisition board (National Instruments) to be placed in a computer slot. Bus PCI. Analog input:

Number of channels= 16 single-ended or 8 differential. Resolution=16 bits, 1 in 65536. Sampling rate up to: 250 KS/s (Kilo samples per second).

Input range  $(V)=\pm 10V$ .

Data transfers=DMA, interrupts, programmed I/0. Number of DMA channels=6.

Analog output:

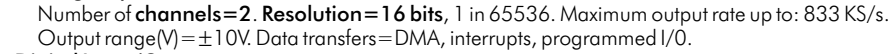

Digital Input/Output:

 Number of channels=24 inputs/outputs. D0 or DI Sample Clock frequency: 0 to 1 MHz. Timing: Counter/timers=2. Resolution: Counter/timers: 32 bits.

#### **PEAIC/CCSOF**.**Computer Control+Data Acquisition+Data Management Software: 4**

Compatible with actual Windows operating systems. Graphic and intuitive simulation of the process in screen. Compatible with the industry standards.

Registration and visualization of all process variables in an automatic and simultaneously way.

Flexible, open and multicontrol software, developed with actual windows graphic systems, acting simultaneously on all process parameters.

Management, processing, comparison and storage of data.

Sampling velocity up to 250,000 data per second guaranteed.

Student calibration system for all sensors involved in the process.

It allows the registration of the alarms state and the graphic representation in real time.

Comparative analysis of the obtained data, after to the process and modification of the conditions during the process.

Open software, allowing to the teacher to modify texts, instructions. Teacher's and student's passwords to facilitate the teacher's control on the student, and allowing the access at different work levels. This unit allows that the 30 students of the classroom can visualize simultaneously all results and manipulation of the unit, during the process, by using a projector.

### **Cables and Accessories**, for normal operation. **5**

#### **Manuals: 6**

This unit is supplied with 8 manuals: Required Services, Assembly and Installation, Interface and Control Software, Starting-up, Safety, Maintenance, Calibration & Practices Manuals.

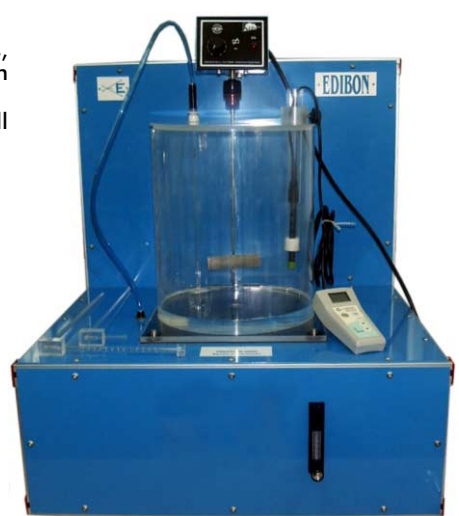

PEAIC. Unit

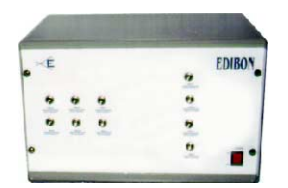

PEAIC/CIB

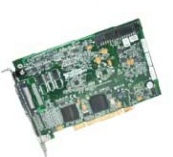

DAB

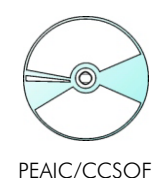

**References 1 to 6: PEAIC + PEAIC/CIB + DAB + PEAIC/CCSOF + Cables and Accessories + Manuals are included in the minimum \* supply, enabling a normal operation.**

### **Complementary items to the standard supply**

#### **7 PLC-PI. PLC Module: 8 PEAIC/PLC-SOF. PLC Control Software: PLC. Industrial Control using PLC (7 and 8):**  For this particular unit, always included with PLC supply. Circuit diagram in the front panel. Front panel: Digital inputs(X) and Digital outputs (Y) block: 16 Digital inputs, activated by switches and 16 LEDs for confirmation (red). 14 Digital outputs (through SCSI connector) with 14 LEDs for message (green). Analog inputs block: 16 Analog inputs (-10V. to + 10V.) (through SCSI connector). Analog outputs block: 4 Analog outputs (-10V. to + 10V) (through SCSI connector). Touch screen: High visibility and multiple functions. Display of a highly visible status. Recipe function. Bar graph function. Flow display function. Alarm list. Multi language function. True type fonts. Back panel: Power supply connector. Fuse 2A. RS-232 connector to PC. Inside: Power supply outputs: 24 Vdc, 12 Vdc, -12 Vdc, 12 Vdc variable. Panasonic PLC: High-speed scan of 0.32 usec. for a basic instruction. Program capacity of 32 Ksteps, with a sufficient comment area. Free input AC voltage(100 to 240 V AC). DC input:16 (24 V DC). Relay output: 14 (250 V A AC/2 A). High-speed counter. Multi-point PID control. Digital inputs/outputs and analog inputs/outputs Panasonic modules. Communication RS232 wire, to computer (PC).

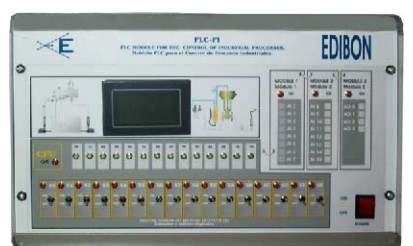

PLC-PI

**Items available on request**

**PEAIC/CAL. Computer Aided Learning Software (Results Calculation and Analysis)**. **9**

**PEAIC/FSS. Faults Simulation System. 10**

#### Practical possibilities of the Unit:

- 
- 2.- To measure the absorption coefficient  $K_s$  and the oxygenation capacity R.
- 3.- Influence of the injected oxygen volume.
- 4.- Study of the effect on  $K_s$  and  $R$  of:
	- Water temperature.
	- Degree of fluid mixing.
	- Gas flow rate.
	- Diffuser arrangement.
	- Depth of water.
	- Water composition.
- 5.- Influence of the stirrer turn speed.
- 6.- Aeration with air injection and agitation.
- 7.- Influence of the temperature in the process.
- 8.- Influence of liquid level in the tank.
- 9.- Effects of oxygen transfer under non-steady state conditions.
- Other possible practices:
- 10.- Sensors calibration.
- 
- 11.- Control of the PEAIC unit process through the control interface box without the computer. The computer of the computer of the computer of the computer of the computer of the computer of the computer of the computer of the computer of the computer of the computer of the computer of the comp
- 
- 1.- Aeration necessity determination. 13.- Calibration of all sensors included in the PEAIC unit process.
	- 14.- Hand on of all the actuators involved in the PEAIC unit process.
	- 15.- Realization of different experiments, in automatic way, without having in front the unit. (This experiment can be decided previously).
	- 16.- Simulation of outside actions, in the cases do not exist hardware elements. (Example: test of complementary tanks, complementary industrial environment to the process to be studied, etc).
	- 17.- PLC hardware general use and manipulation.
	- 18.- PLC process application for PEAIC unit.
	- 19.- PLC structure.
	- 20.- PLC inputs and outputs configuration.
	- 21.- PLC configuration possibilities.
	- 22.- PLC program languages.
	- 23.- PLC different programming standard languages (literal structured, graphic, etc.).
	- 24.- New configuration and development of new process.
	- 25.- Hand on an established process.
- 26.- To visualize and see the results and to make comparisons with the PEAIC Practices to be done by PLC Module (PLC-PI) + PLC Control Software:<br>11 Control of the PEAIC unit process through the control interface hoy 27.- Possibility of creating new process in relation with the PEAIC unit.
	-
	-
- 12- Visualization of all the sensors values used in the PEAIC unit process. 29.- Own PCL applications in accordance with teacher and student requirements.

## **POSSIBILITIES OF OTHER AVAILABLE EXPANSIONS**

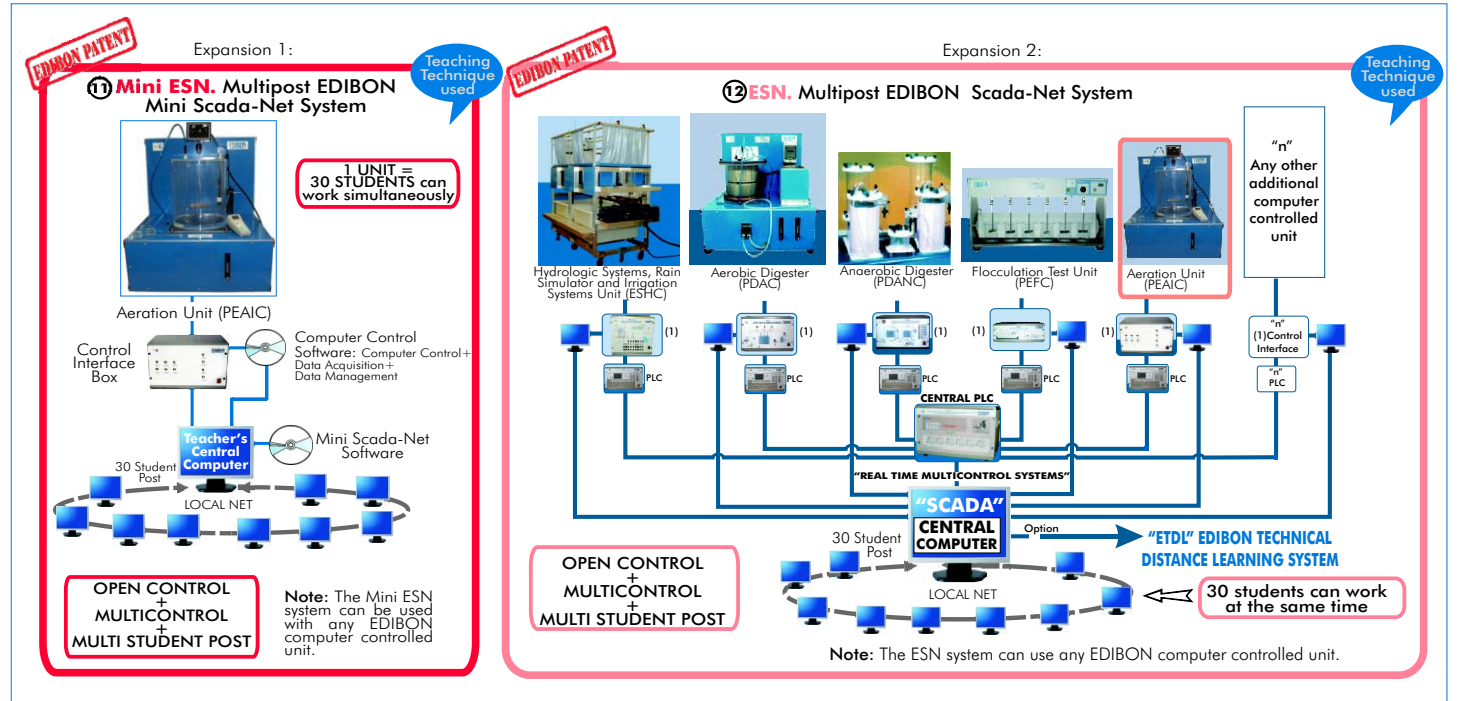

### ORDER INFORMATION

### **Items supplied as standard Complementary items to the standard supply**

- Minimum configuration for normal operation includes: PLC. Industrial Control using PLC (7 and 8):
- $\overline{\mathbf{D}}$  Unit: PEAIC. Aeration Unit.  $\overline{\mathbf{D}}$  PCL-PI.PLC Module.
- PEAIC/CIB.Control Interface Box. **Control Interface Box. 8** PEAIC/PLC-SOF. PLC Control Software. <sup>2</sup> PEAIC/CIB.Control Interface Box.
- **3** DAB. Data Acquisition Board.
- PEAIC/CCSOF. Computer Control + Data Acquisition + Data Analysis). **4** Management Software. PEAIC/FSS. Faults Simulation System. (Available on request). **10**
- **5** Cables and Accessories. The contract of the contract of the contract of the contract of the contract of the contract of the contract of the contract of the contract of the contract of the contract of the contract of th
- **6** Manuals.
- **\*** IMPORTANT: Under PEAIC we always supply all the elements for immediate running as 1, 2, 3, 4, 5 and 6.
- 
- $\Phi$  PCL-PI.PLC Module.
- 
- DAB.Data Acquisition Board. PEAIC/CAL. Computer Aided Learning Software (Results Calculation and **9**
	-
	-
- Manuals. Mini ESN. Multipost EDIBON Mini Scada-Net System. **11** ESN. Multipost EDIBON Scada-Net System. **12**

-Electrical supply: Single-phase, 220 V / 50 Hz or 110 V / 60 Hz. -Computer (PC). -Water supply. -Drainage system. -Chemicals required: Sodium sulphite.

### Cobaltous chloride.

### RECOMMENDED ACCESSORIES

- Triple beam top loading balance.

- Stop clock. **100 ml measuring cylinder.**  $\sim$  100 ml measuring cylinder.

### AVAILABLE VERSIONS

Offered in this catalogue:

- PEAIC. Computer Controlled Aeration Unit.

Offered in other catalogue:

- PEAI. Aeration Unit.

**\***Specifications subject to change without previous notice, due to the convenience of improvements of the product.

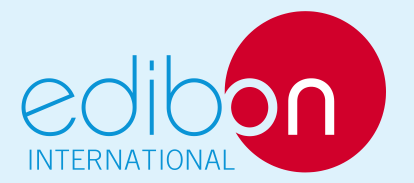

C/ Del Agua, 14. Polígono San José de Valderas. 28918 LEGANES. (Madrid). SPAIN. Phone: 34-91-6199363 FAX: 34-91-6198647 E-mail: edibon@edibon.com WEB site: www.edibon.com

Issue: ED01/08 Date: June/2008

Page 5

REPRESENTATIVE:

#### REQUIRED SERVICES **DIMENSIONS & WEIGHTS**

PEAIC Unit:

Control Interface Box:-Dimensions: 490 x 330 x 310 mm. approx. -Weight: 10 Kg. approx. PLC Module (PLC-PI): -Dimensions: 490 x 330 x 310 mm. approx. -Weight: 30 Kg. approx. -Dimensions: 600 x 700 x 850 mm. approx. -Weight: 50 Kg. approx.